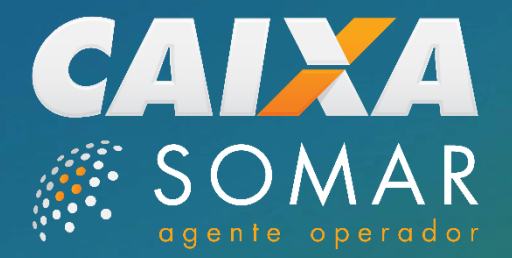

# Super Sete **Treinamento**

**D** loterias<br>D CATXA

Brasília, Março de 2020

# Supersete **CARACTERÍSTICAS**

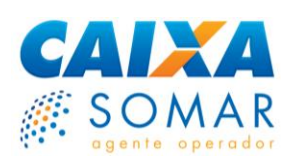

**Produto com mote de COLUNAS Apostador marca, no mínimo, 1 número em cada coluna e no máximo 3.**

**Ganha acertando de 3 a 7 "colunas", independente da ordem.**

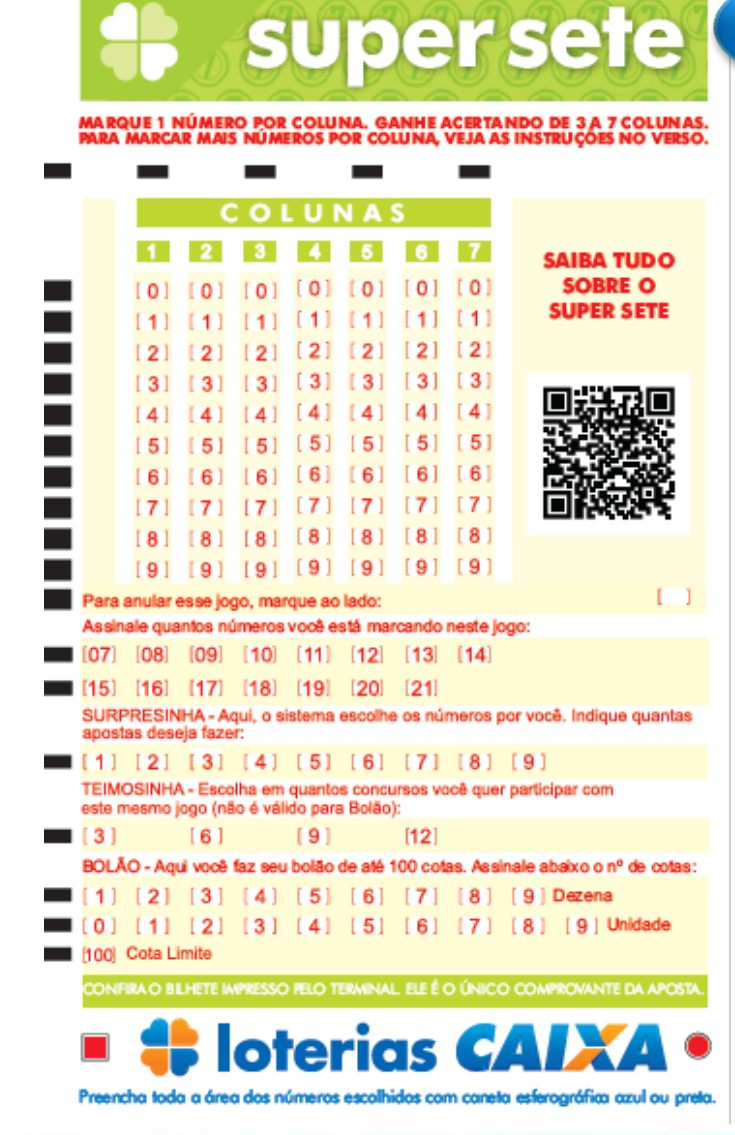

R\$ 2,50

### **03 sorteios 15h semanais: Segundas, quartas e sextas.**

**Resgate de prêmios no mesmo dia!** 

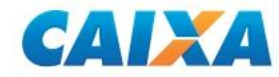

## **FAIXAS DE PREMIAÇÃO**

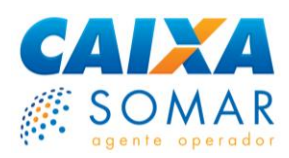

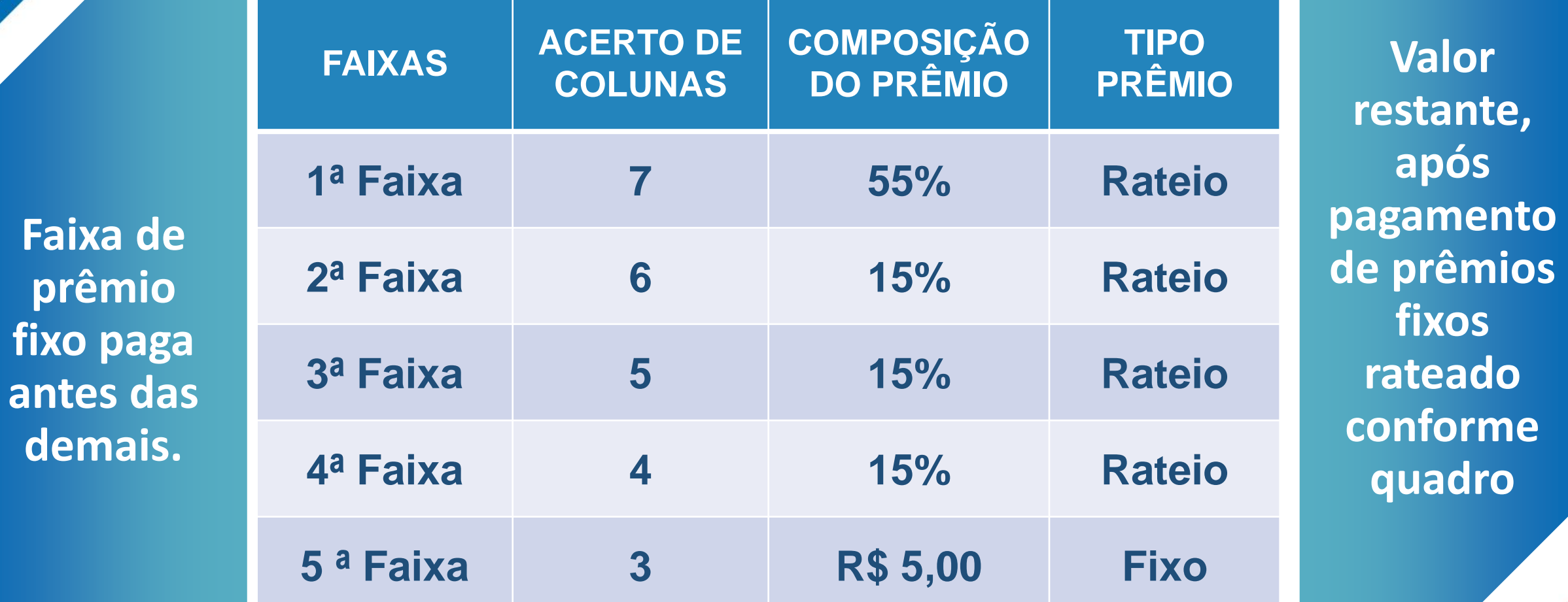

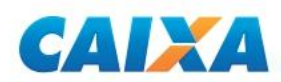

**Fai** 

### **EXEMPLOS DE APOSTA SIMPLES**

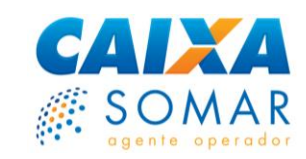

**Marque um número por coluna. Ganhe acertando de 3 a 7 colunas. Para marcar mais números por coluna, veja as instruções no verso**

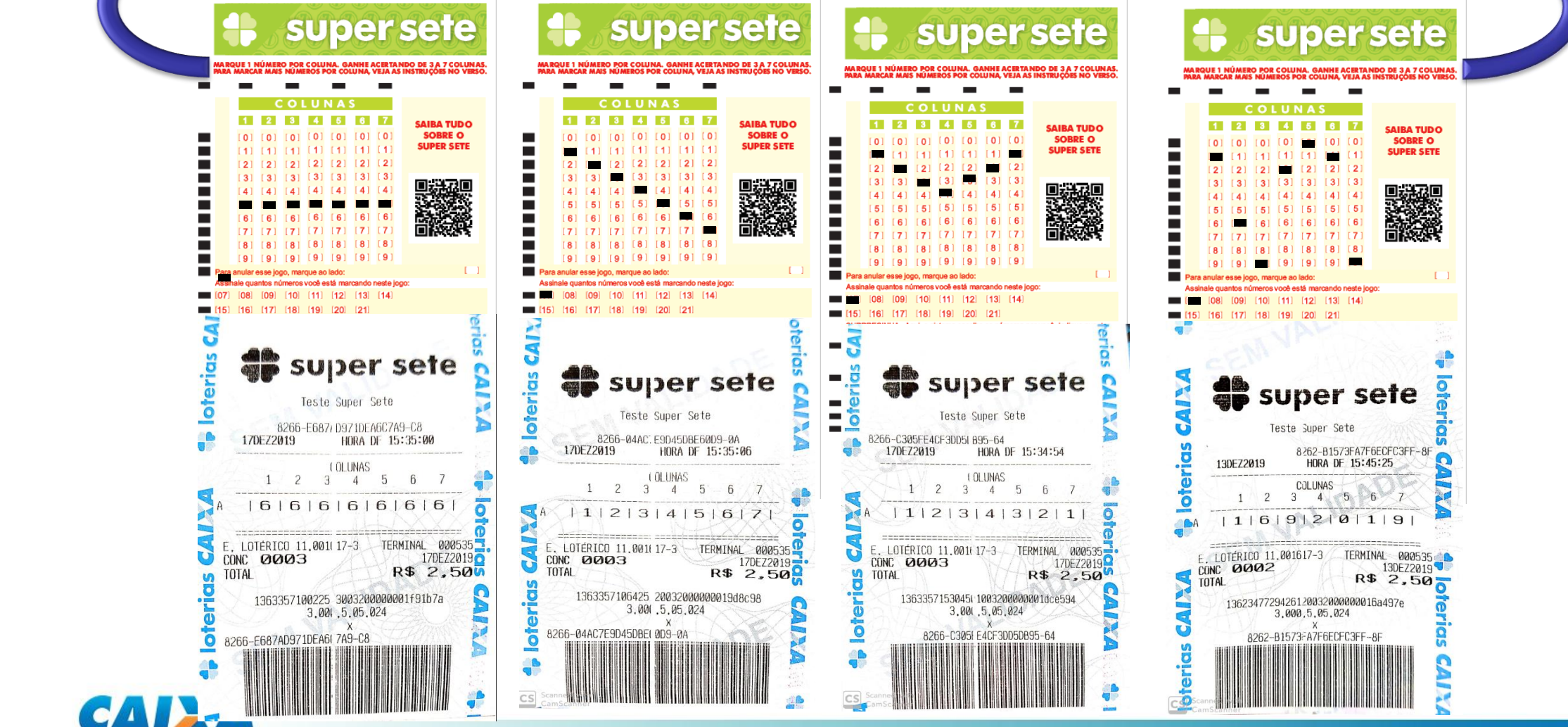

## **APOSTA MÚLTIPLA**

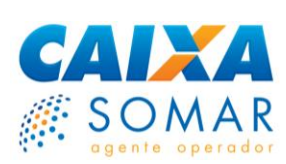

**Marque um número por coluna. Ganhe acertando de 3 a 7 colunas. Para marcar mais números por coluna, veja as instruções no verso**

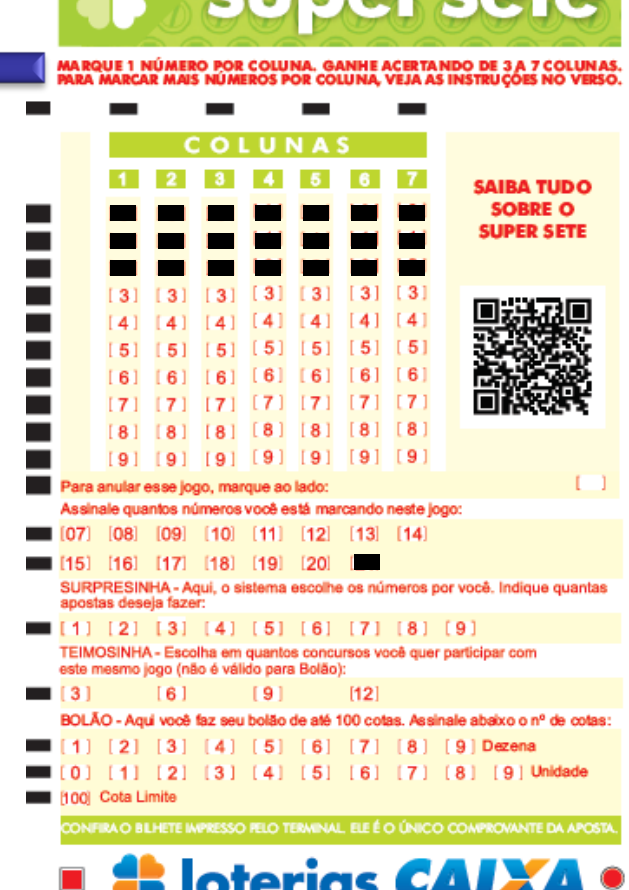

**SUDAY SATA** 

**Jogue marcando 1 número em cada uma das 7 colunas.** 

**Você pode escolher mais números por coluna fazendo apostas combinadas.** 

**Marque até 2 números por coluna, com 8 a 14 números marcados e para 15 a 21 números, marque até 3 números por coluna.**

**Consulte os valores em www.caixa.gov.br/loterias** 

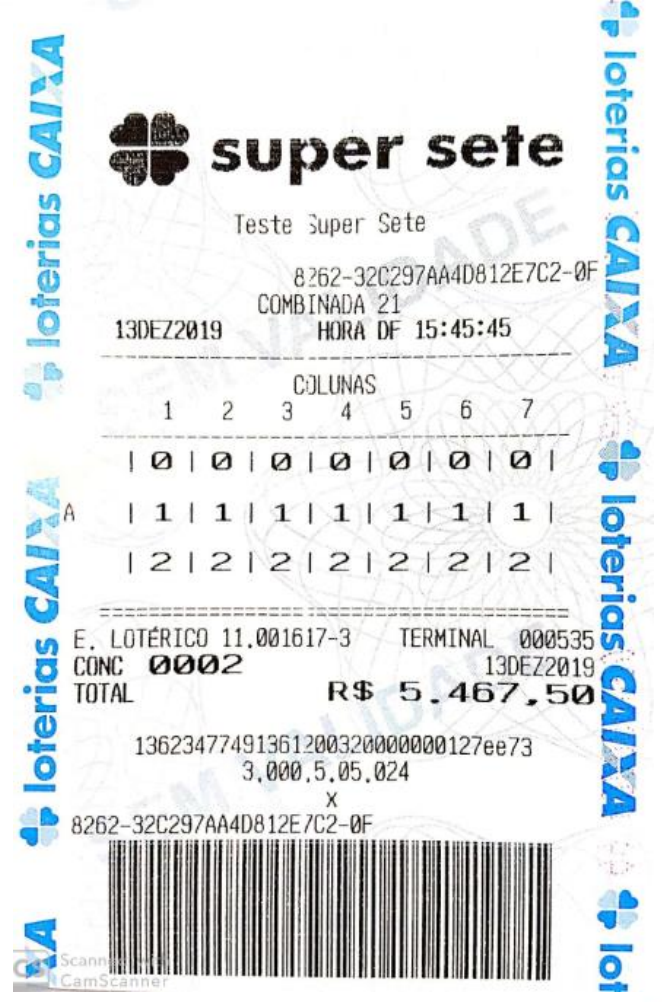

Atenção: Para marcar 3 números em uma coluna, todas as demais precisam ter 2 números marcados

### **ENGINE EXEMPLOS DE APOSTA MÚLTIPLA**

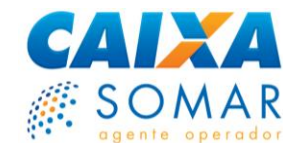

**6**

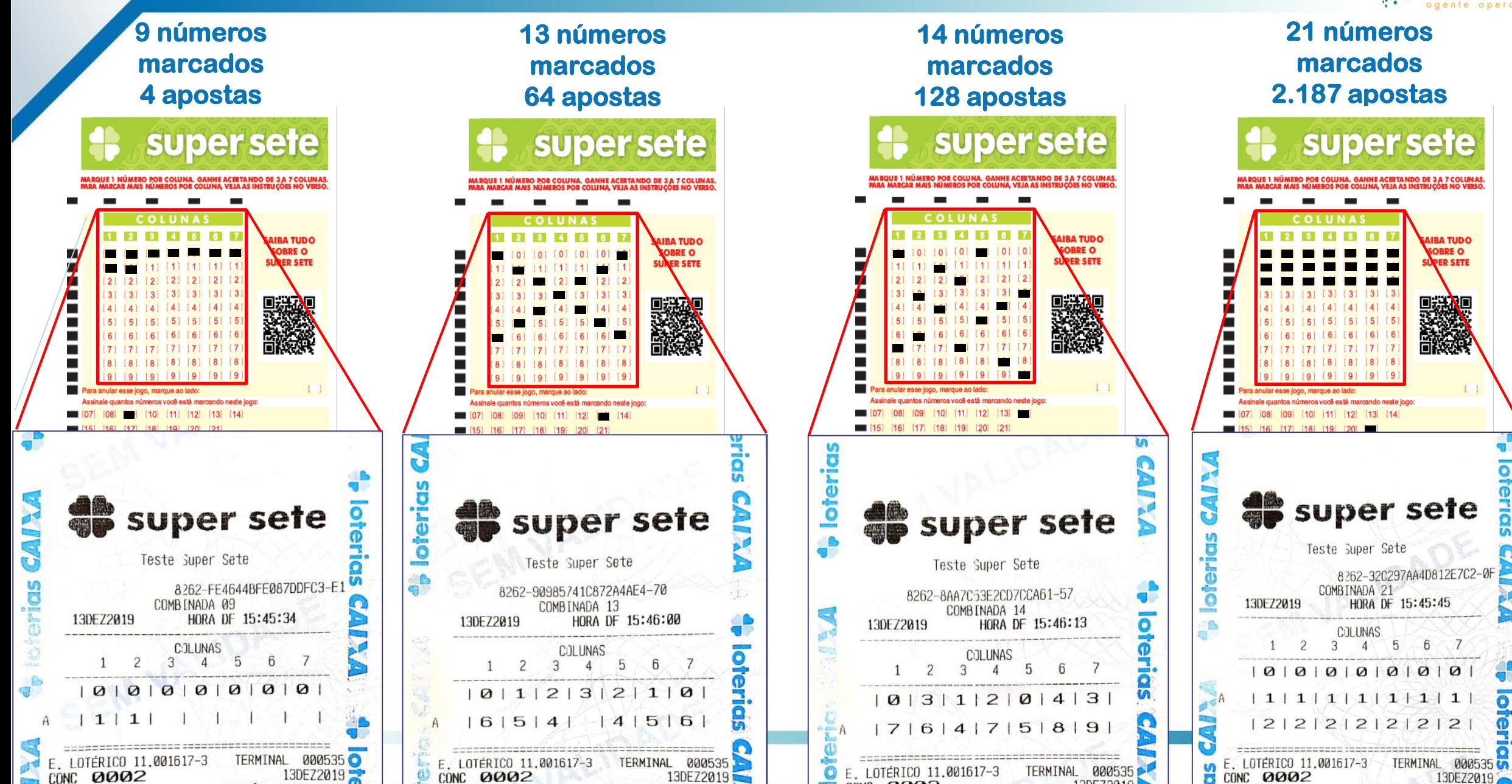

## **FORMAS DE APOSTAR**

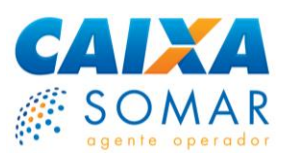

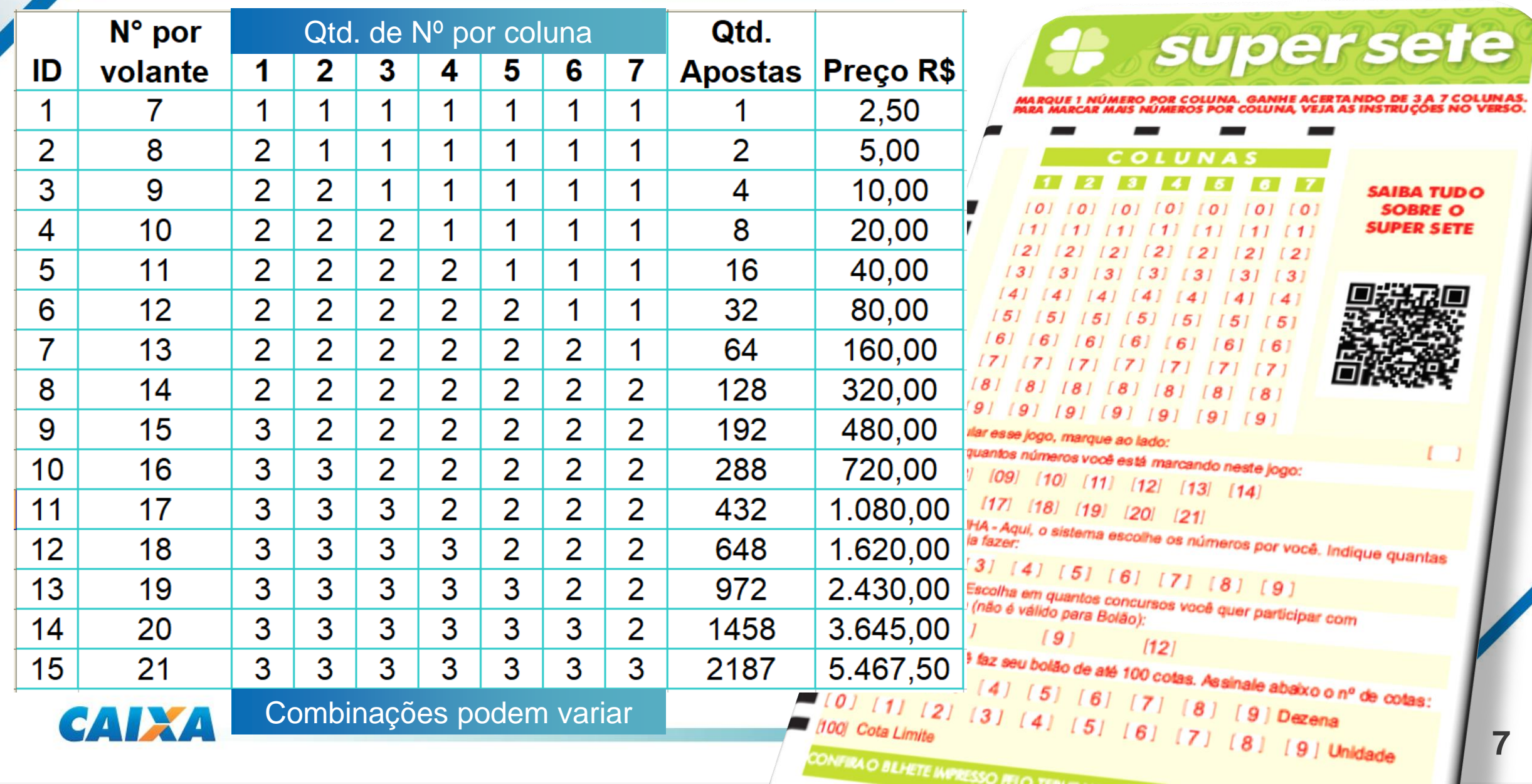

#### Supersete BOLÃO CAIXA 8

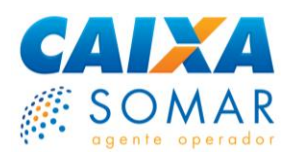

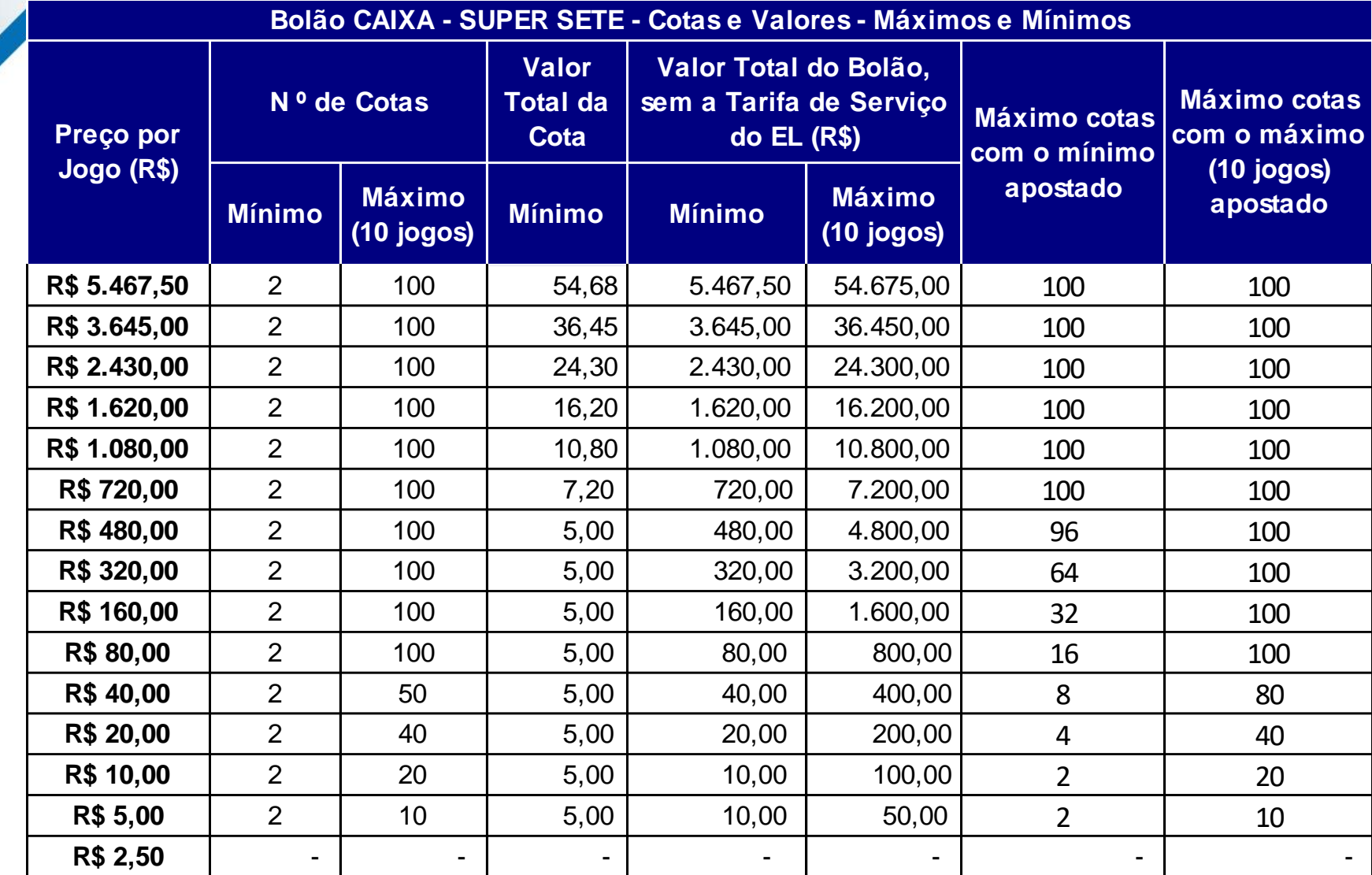

BOLÃO CAIXA

**VOCÊ NÃO VAI QUERER FICAR DE FORA.** 

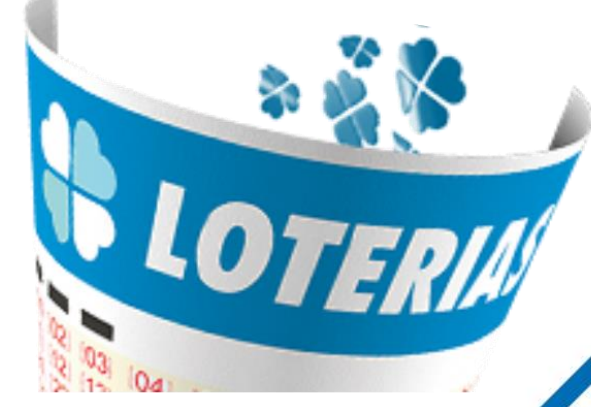

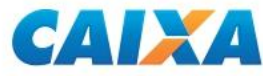

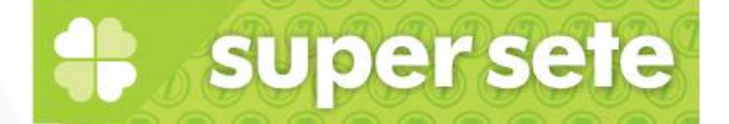

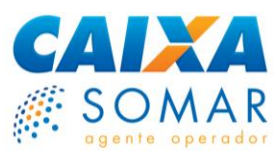

### **REALIZANDO APOSTAS DO SUPER SETE**

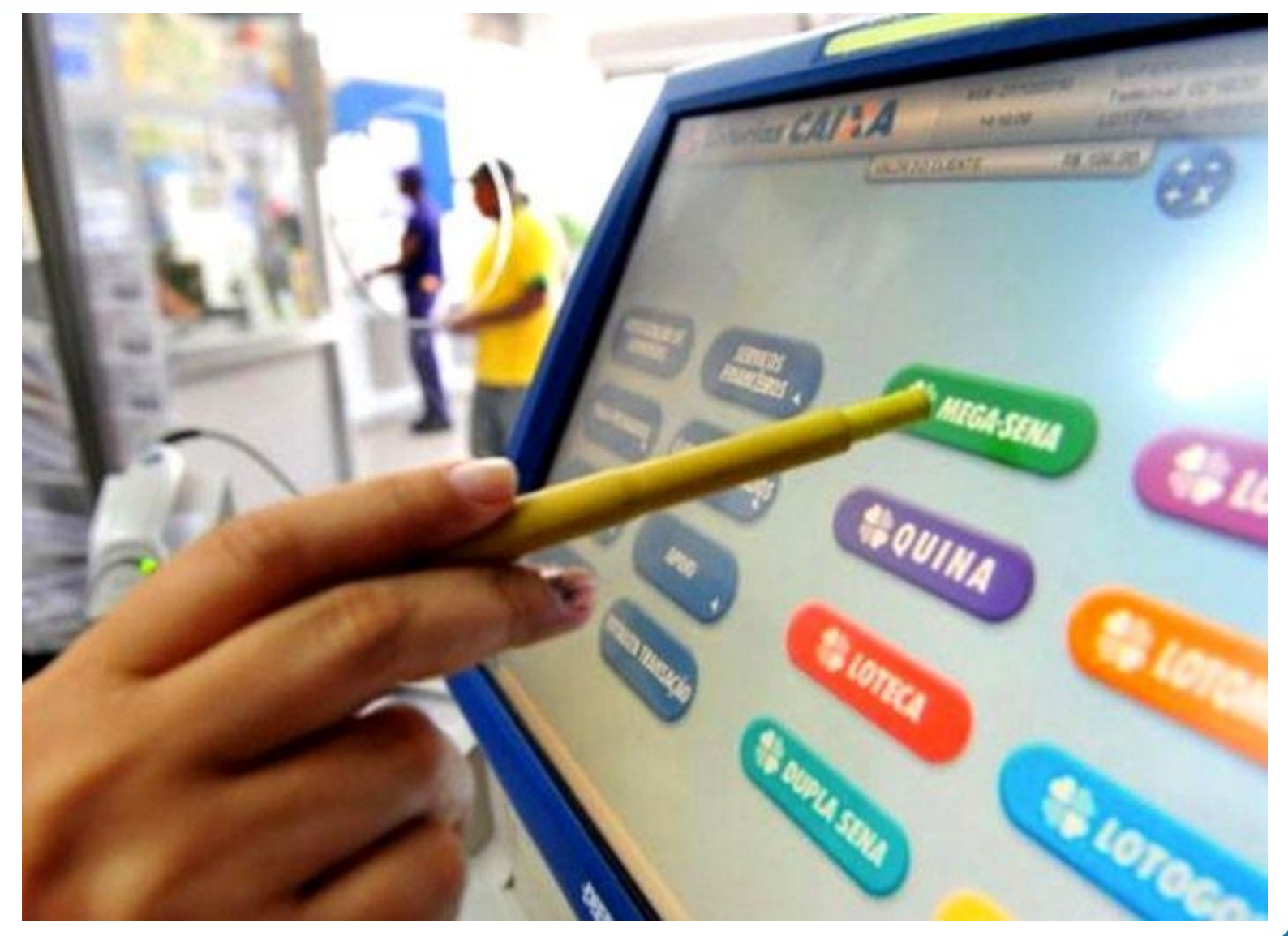

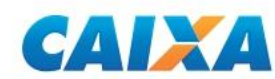

#### **SURPRESINHA** 8

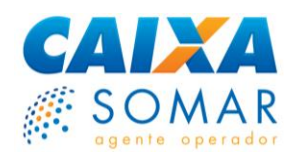

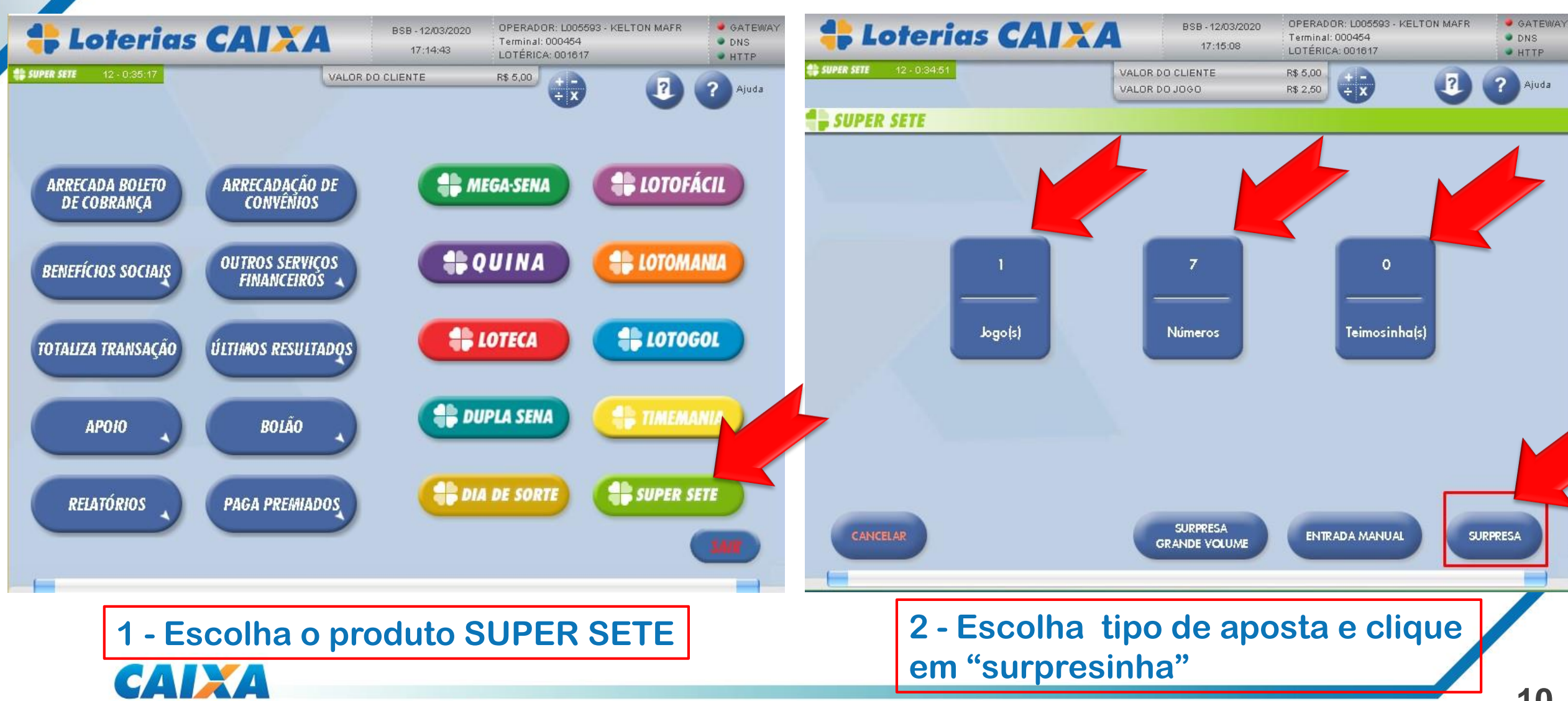

### **SURPRESINHA**

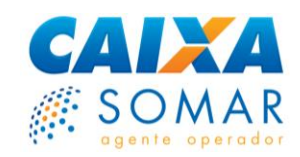

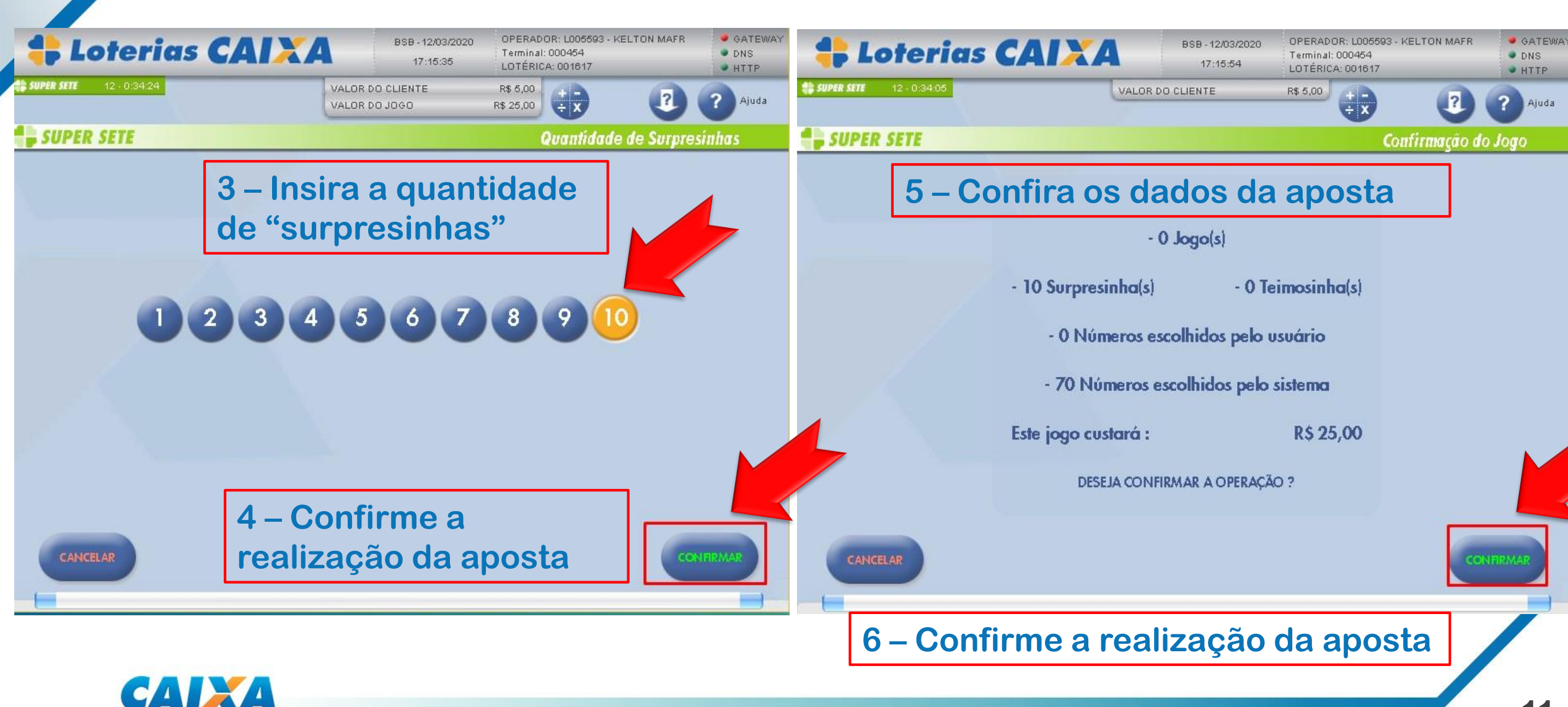

## **SURPRESINHA**

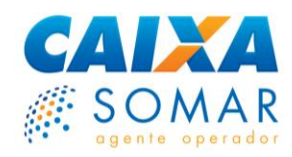

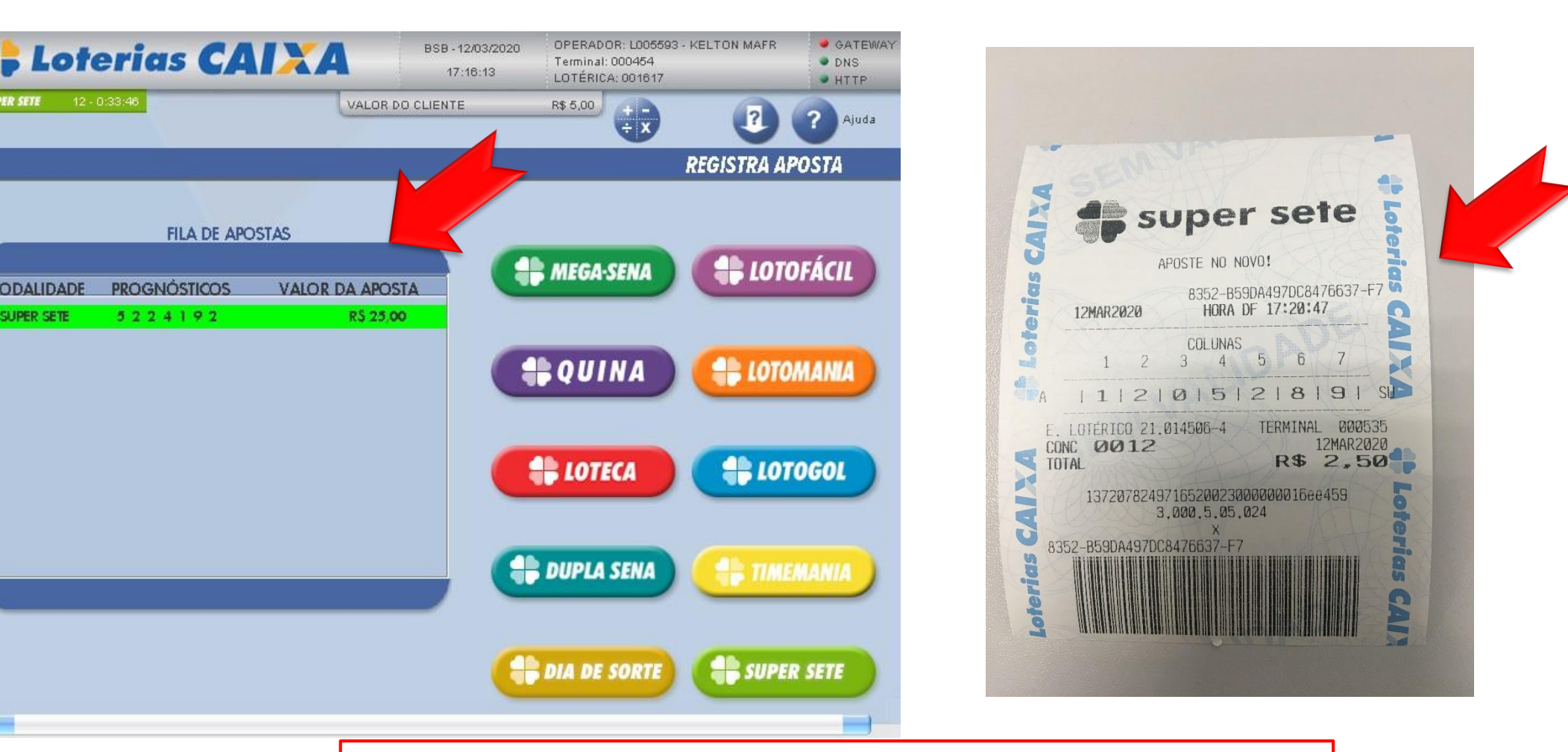

**7 – Confira o valor do terminal com a aposta impressa e entregue ao cliente após pagamento**

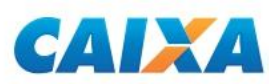

**Bolão CAIX** 

**FILA DE APOSTAS** 

**PROGNÓSTICOS** 

5224192

SUPER SETE

**MODALIDADE** 

SUPER SETE

#### **APOSTA SIMPLES MANUAL** 8

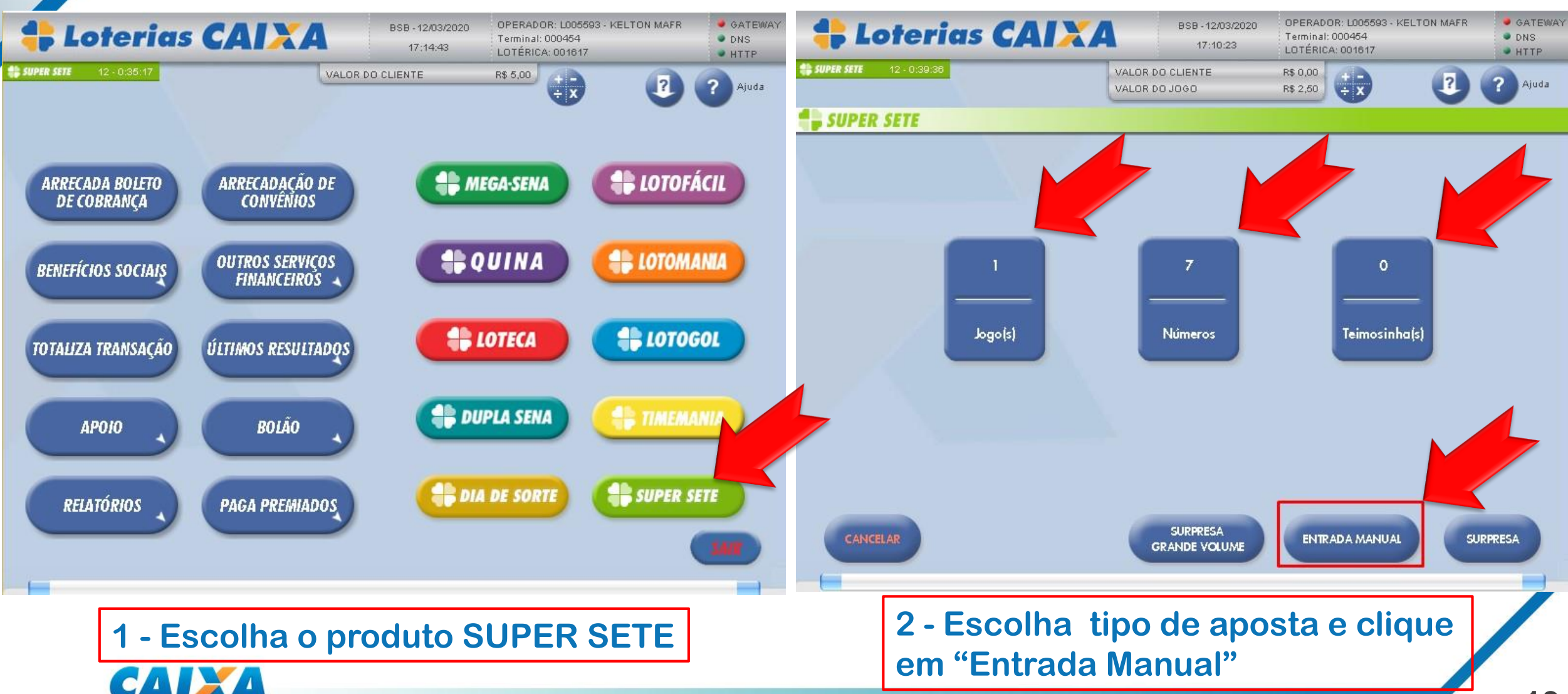

**CAIXA** 

**SOMAR** 

## **ADDER SERIE APOSTA SIMPLES MANUAL**

### **CALX SOMAR**

#### **3 – Marque as dezenas desejadas**

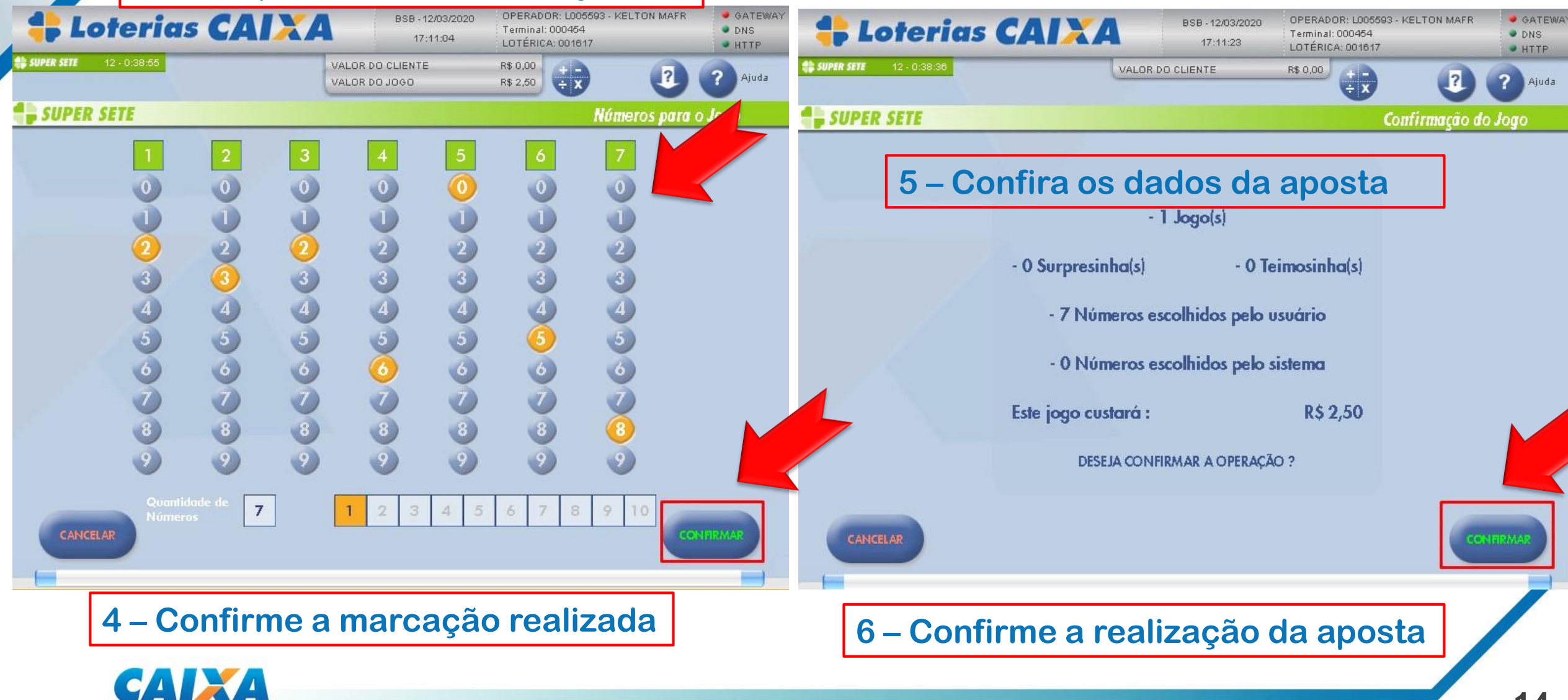

## **ADDER SERIE APOSTA SIMPLES MANUAL**

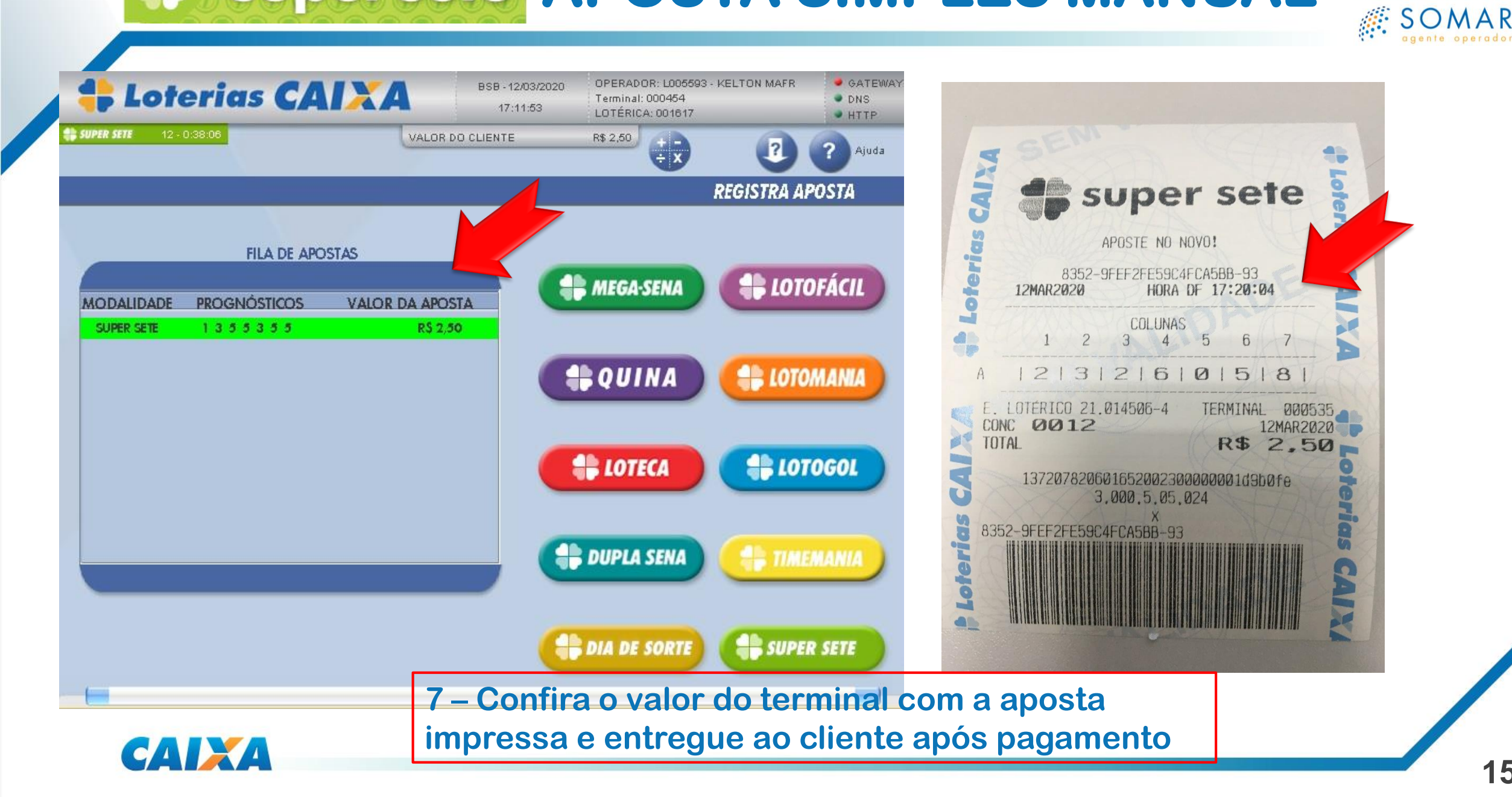

#### **APOSTA MÚLTIPLA SURPRESINHA** 8

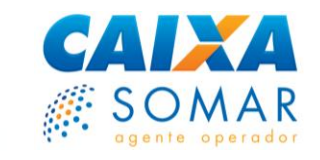

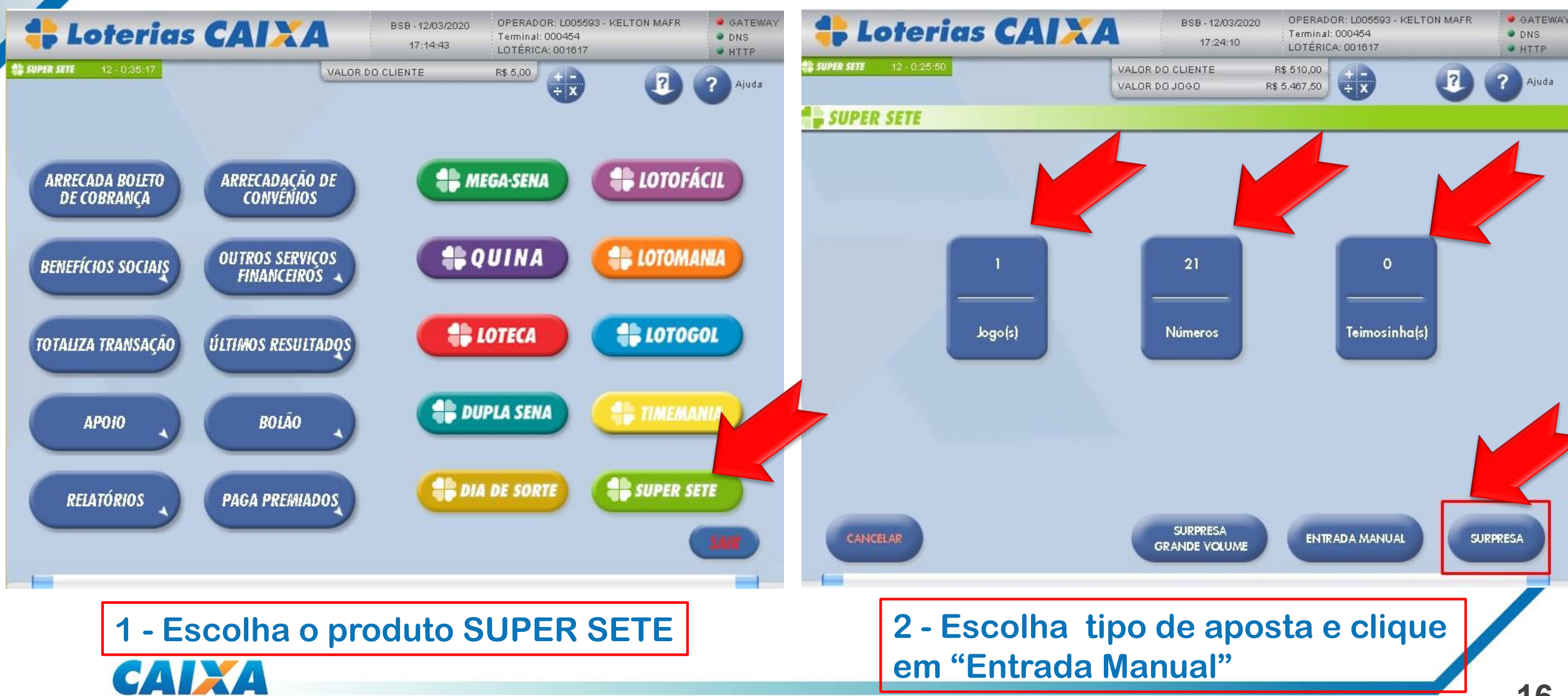

### **APOSTA MÚLTIPLA SURPRESINHA**

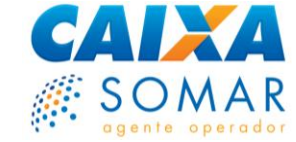

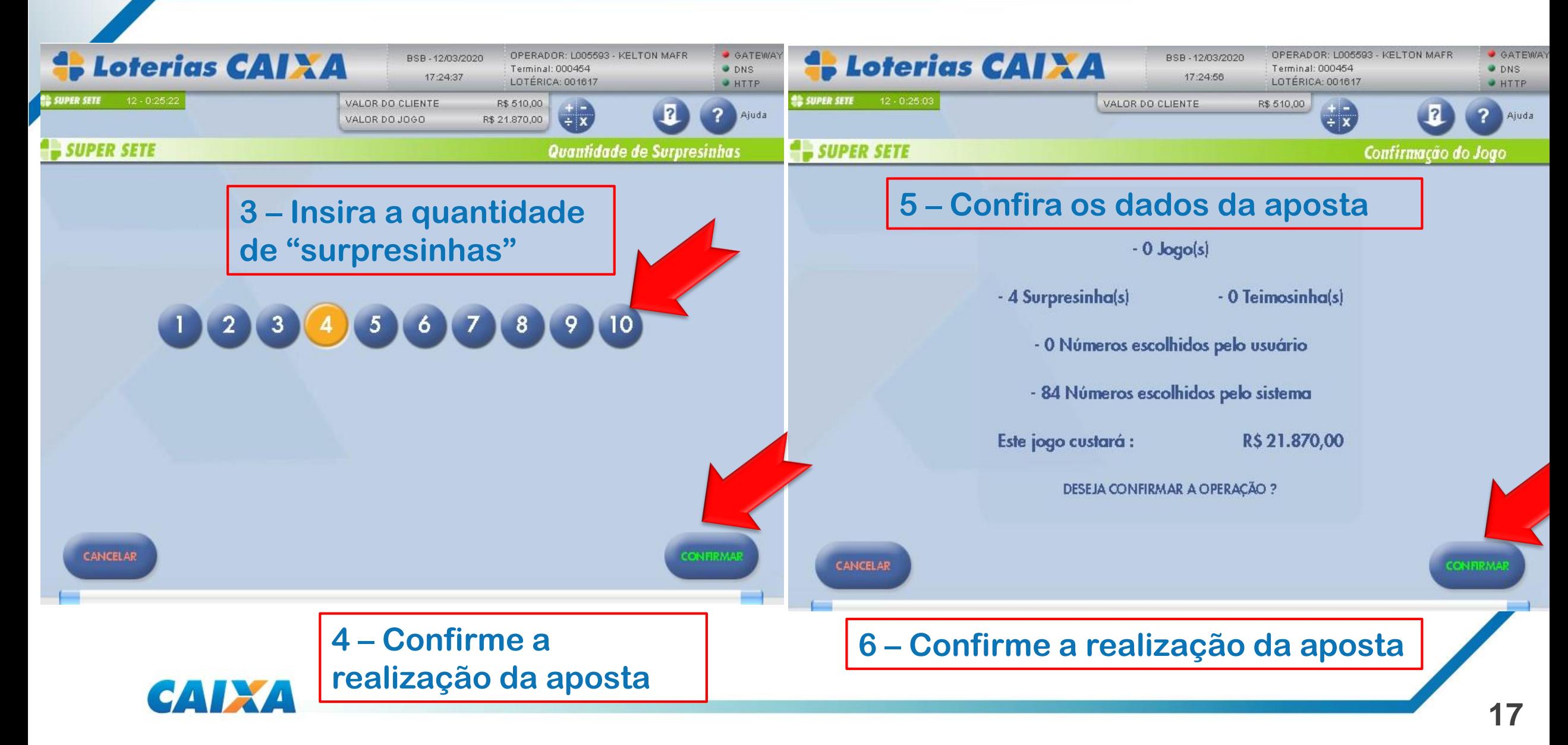

#### **APOSTA MÚLTIPLA SURPRESINHA**8

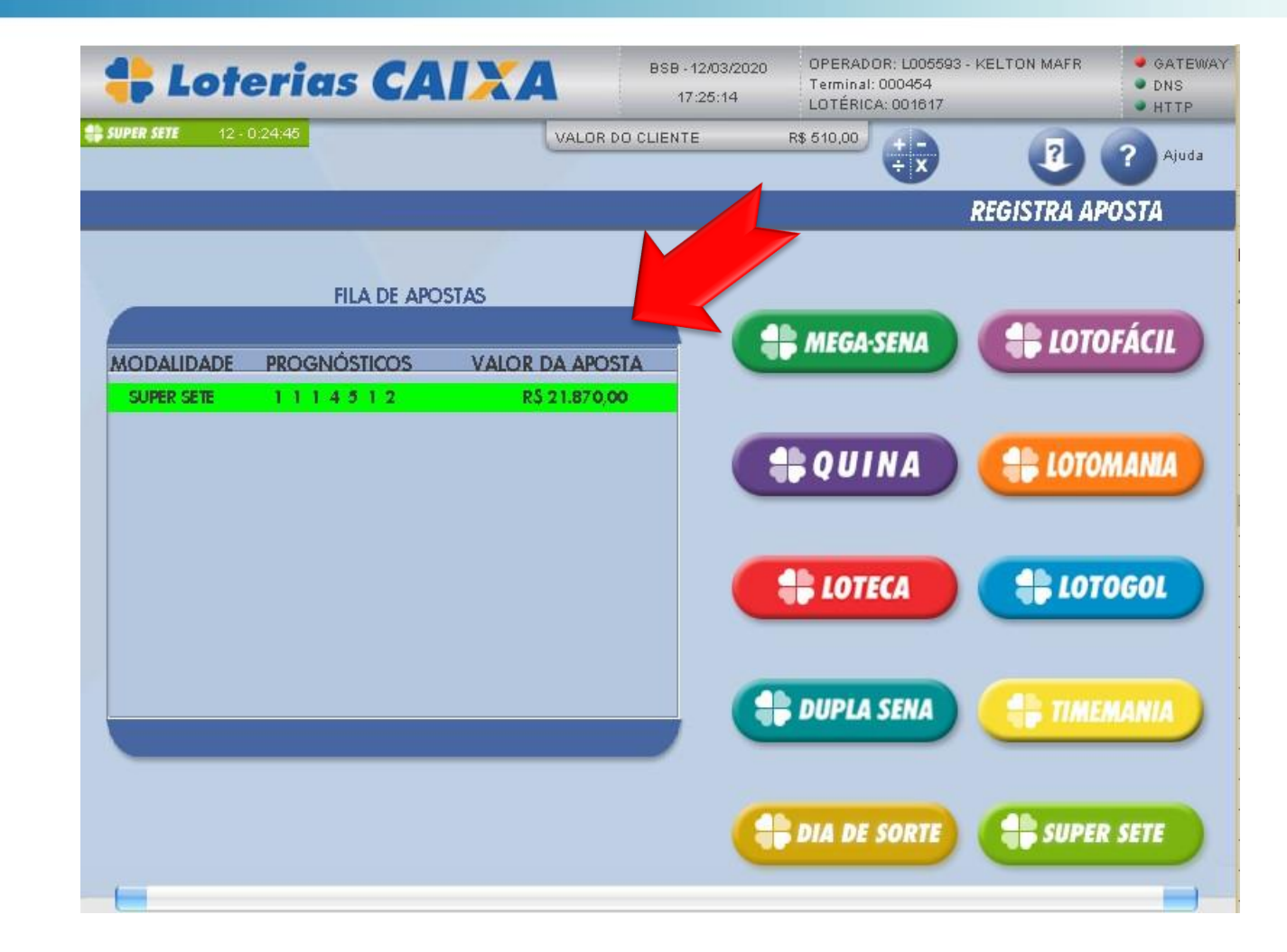

**7 – Confira o valor do terminal com a aposta impressa e entregue ao cliente após pagamento**

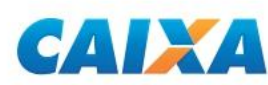

CALL A

**SOMAR** 

#### **ADDER SERIE APOSTA MÚLTIPLA MANUAL CAIXA** 8 **SOMAR**

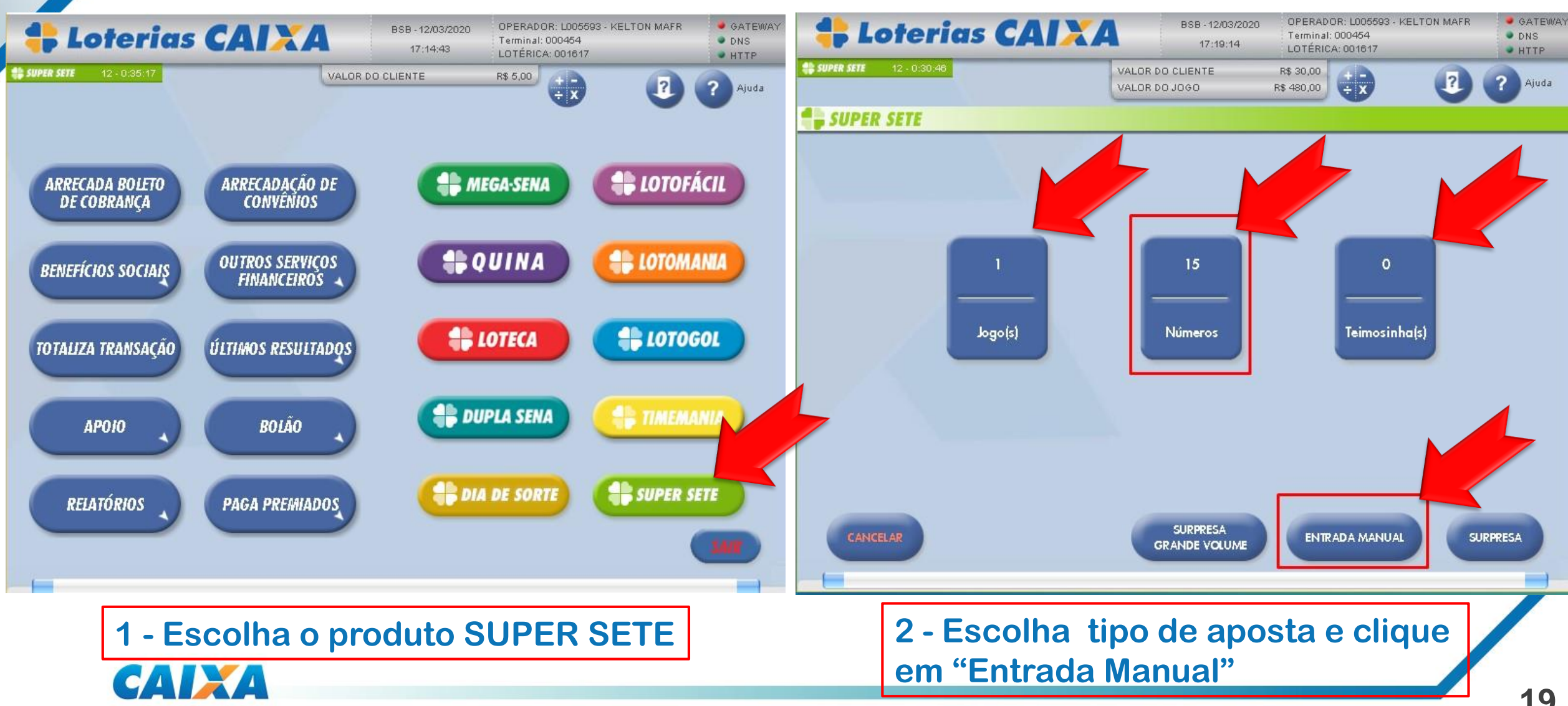

### **Supersete APOSTA MÚLTIPLA MANUAL CAIXA SOM**

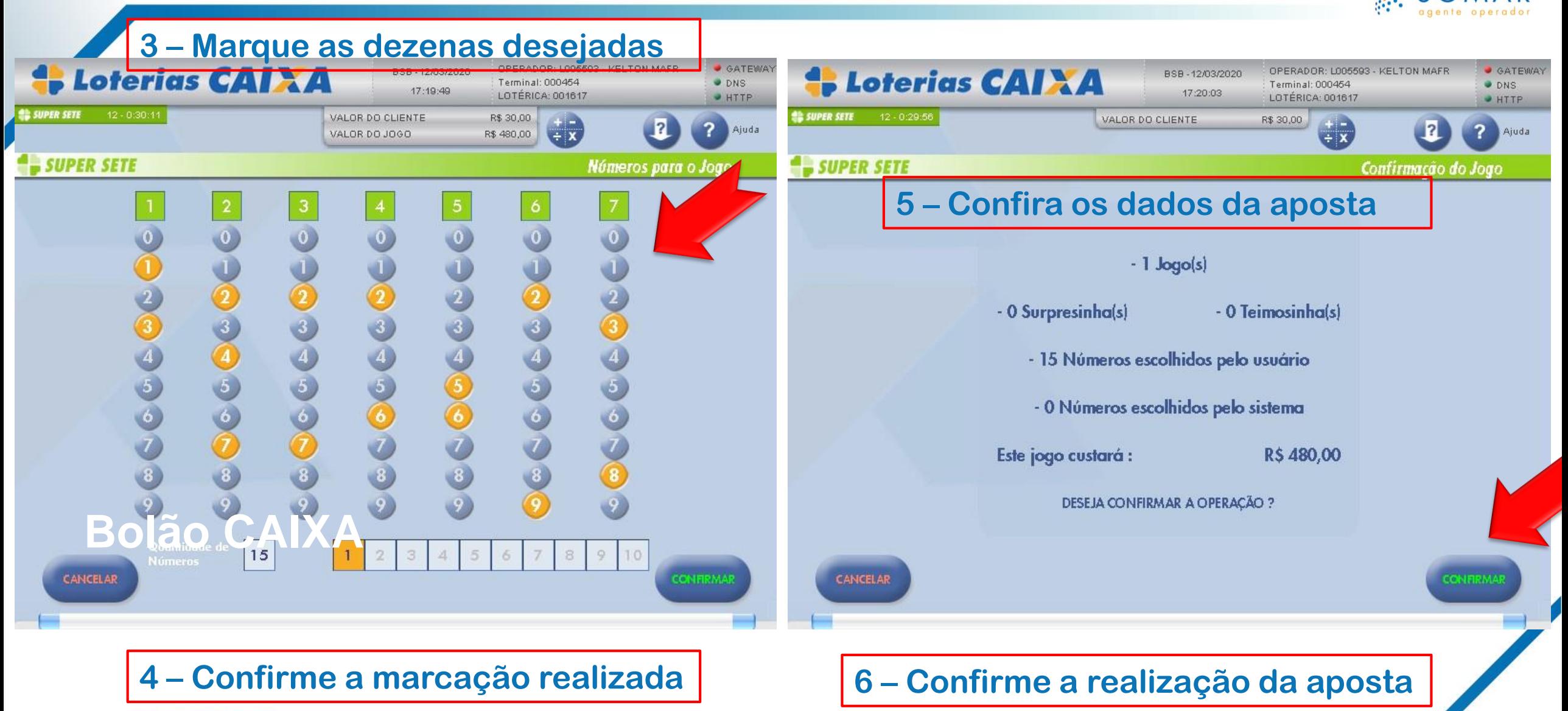

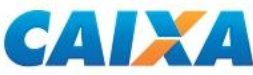

### **SUpersete APOSTA MÚLTIPLA MANUAL CAIXA** SOM

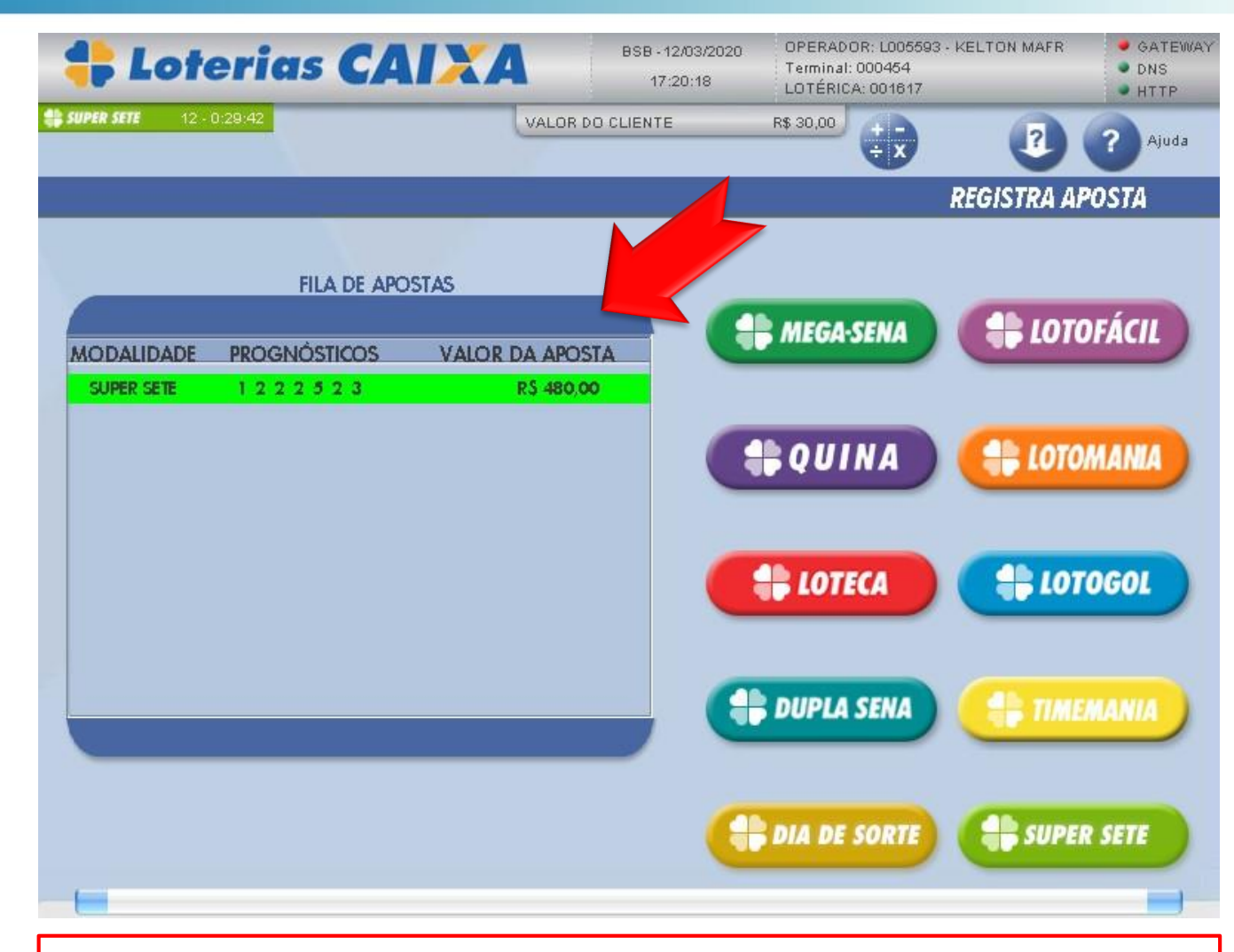

**7 – Confira o valor do terminal com a aposta impressa e entregue ao cliente após pagamento**

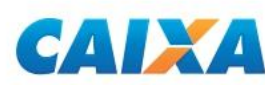

#### Supersete **BOLÃO CAIXA** 8

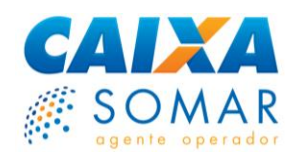

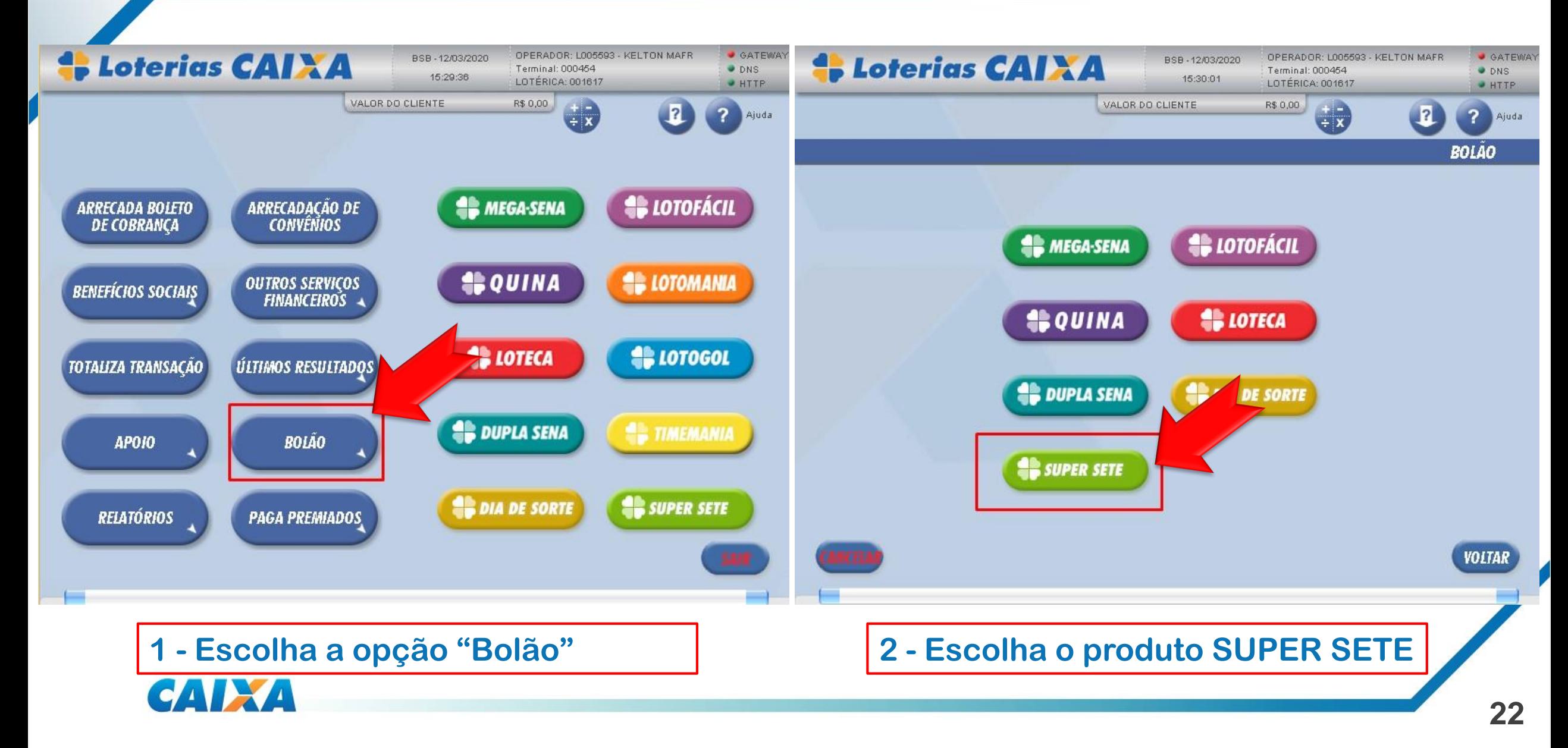

# **H** supersete BOLÃO CAIXA

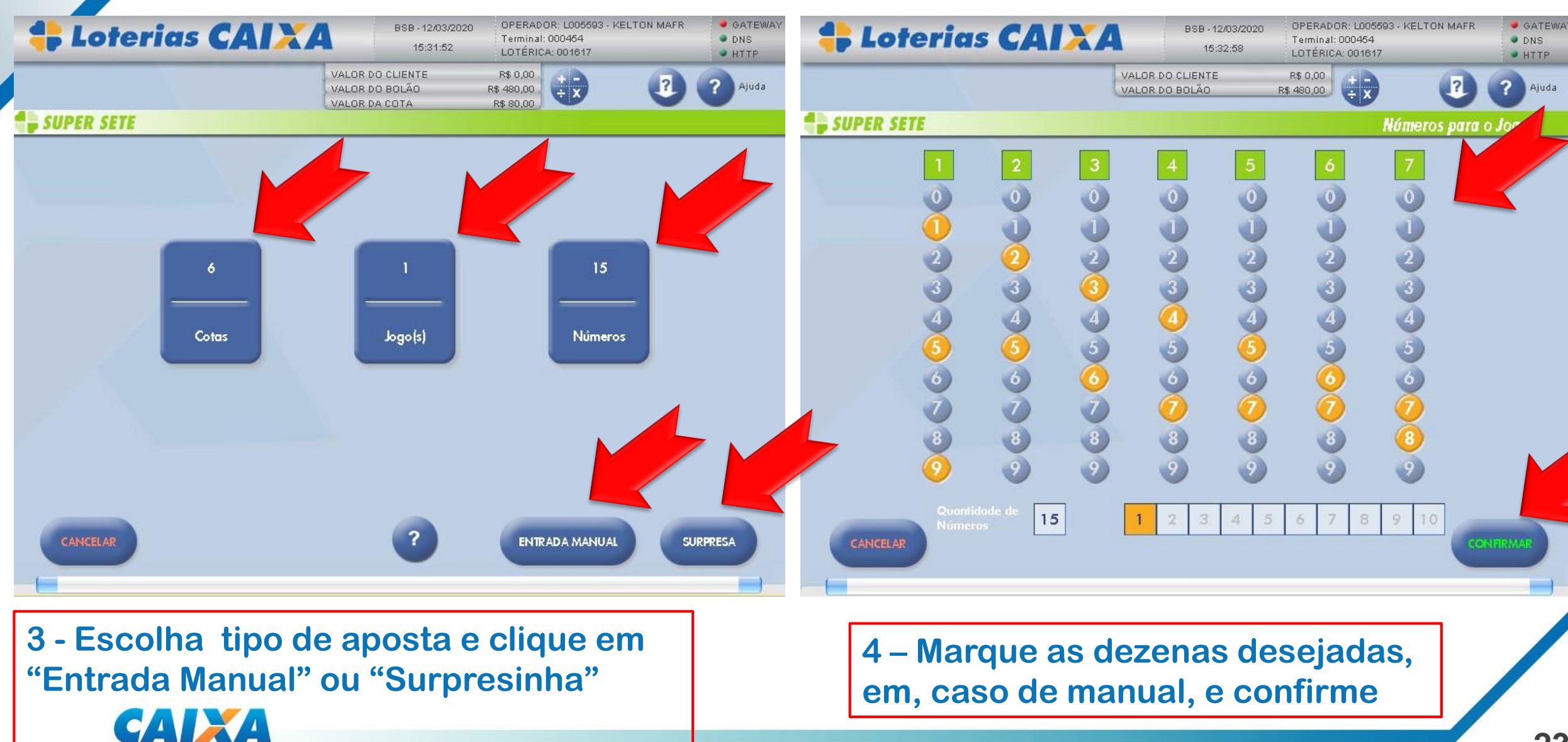

 $\mathbf{L}$ 

**#SOMAR** 

# **4 supersete BOLÃO CAIXA**

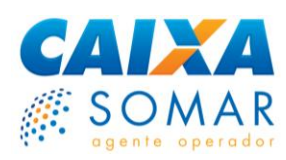

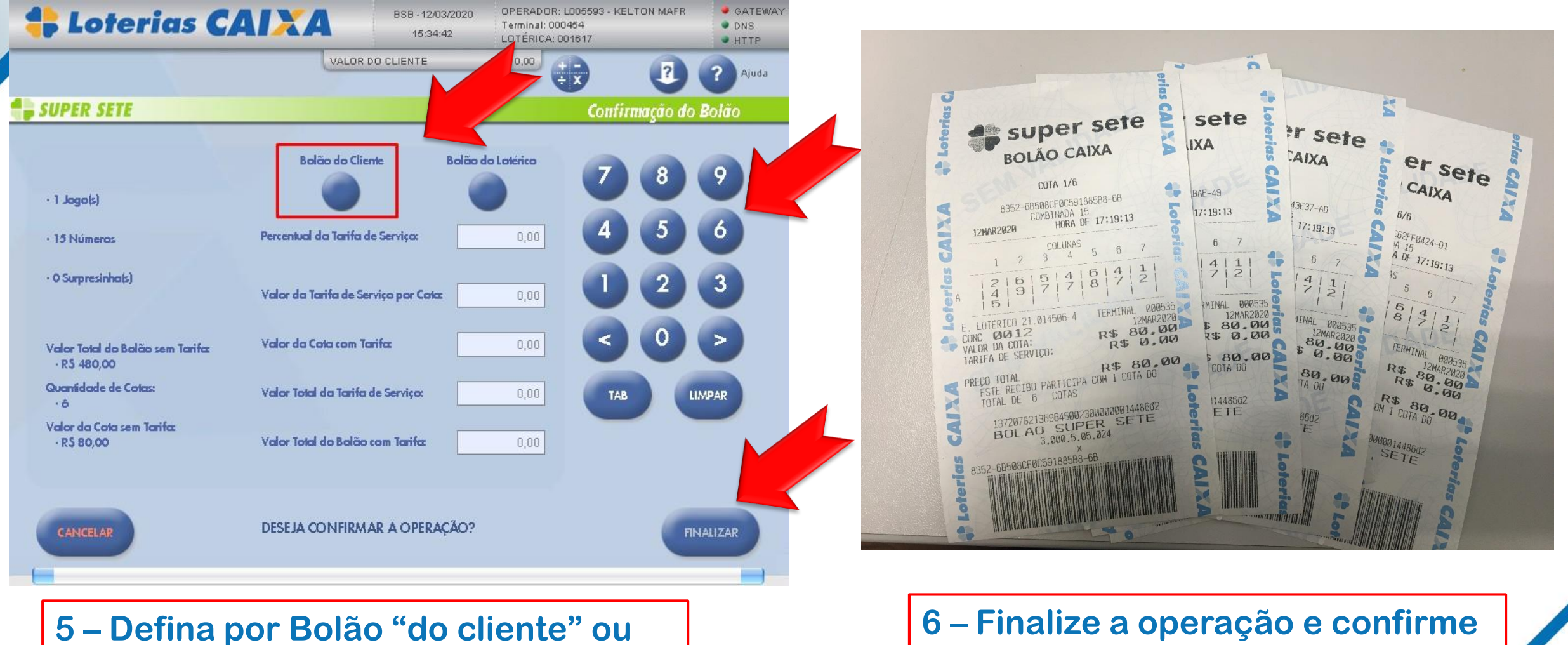

**"do Lotérico + Tarifa de serviço"**

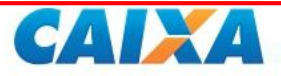

**6 – Finalize a operação e confirme a cada impressão de cotas**

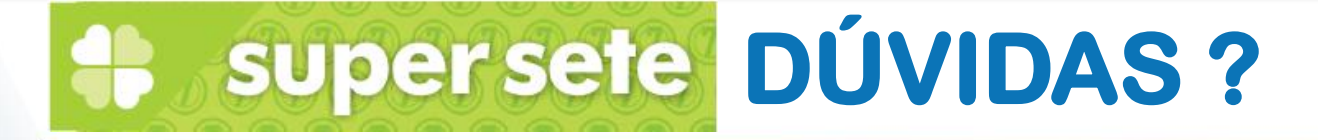

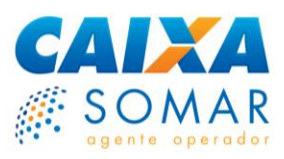

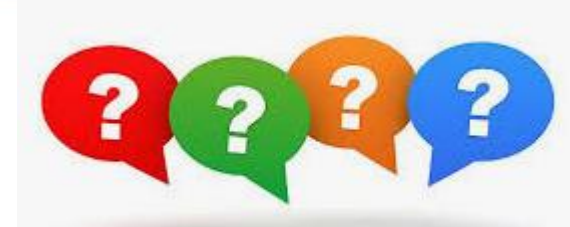

- **• Contate seu GECAN ou acione a CAIXA canal de atendimento:**
	- **– Dúvidas operacionais: 0800 724 5555**
	- **– Expresso Parceiro:** 
		- **[https://expressoparceiros.caixa.gov.br](https://expressoparceiros.caixa.gov.br/)**
	- **– SAC: 0800 726 0101**

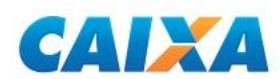